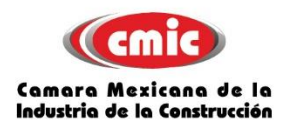

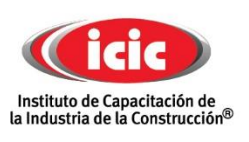

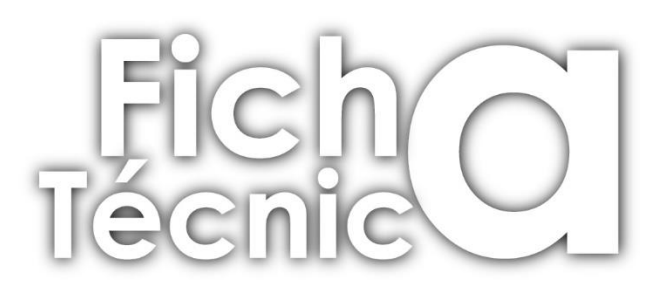

## **Diplomado ELABORACION DE COSTOS Y LICITACIÓN DE OBRA**

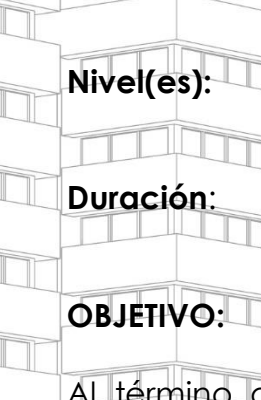

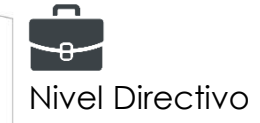

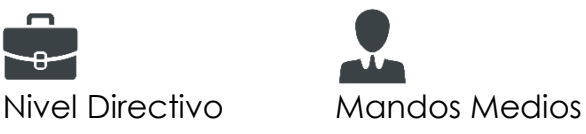

140 horas de capacitación

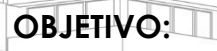

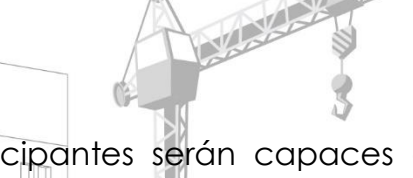

del programa, los participantes serán capaces de elaborar adecuadamente una propuesta económica en licitación pública o privada basados en el marco jurídico y en un análisis financiero, apoyado

en el software de precios unitarios.

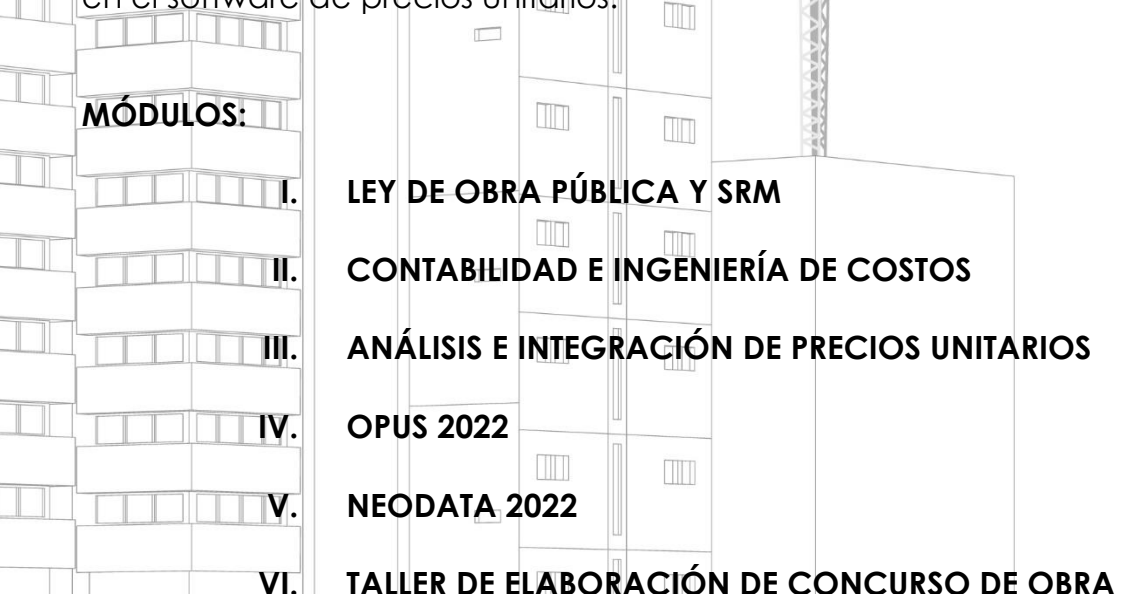

# **VII. PLANEACIÓN Y CONTROL DE OBRA**

**PÚBLICA** 

**Instituto de Capacitación de la Industria de la Construcción Privada 43 B Sur 4714 Fracc. Estrellas del Sur Puebla, Pue. Tel. (222) 1.69.75.69 al 72 Mail: capacitacion@cmicpuebla.org**

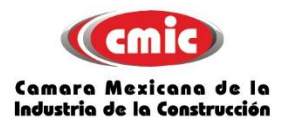

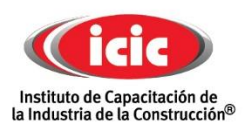

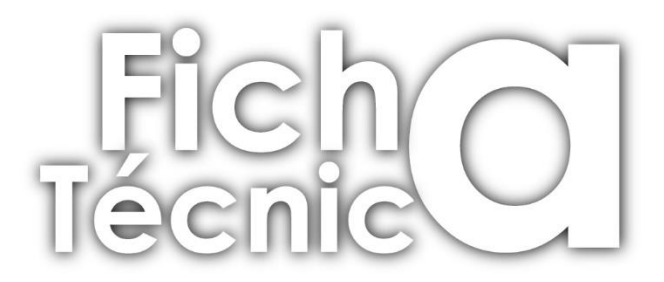

**I. MARCO JURÌDICO** (Ley de obra pública y servicios relacionadas con las mismas y su reglamento)

**OBJETIVO**: Interpretar los elementos de la ley de adquisiciones y obras públicas para seguir los lineamientos que ésta establece en la administración de las fases de la obra pública.

- **TEMARIO**:
	- Disposiciones generales.
	- Presupuestación de adquisiciones, servicios y obras públicas.

m

M

- Procedimientos.
- Contratos.
- Infracciones y sanciones.
- Inconformidades y el recurso.

## **INSTRUCTOR | GENARO PÁEZ PIMENTEL**

Arquitecto por la UNAM.

Maestría en Urbanismo en el Posgrado de Arquitectura de la UNAM

IM

Instructor Certificado, con base en la Norma de Competencia Laboral:

- EC0217 Impartición de cursos de capacitación presenciales.
- EC0076 Evaluación de la competencia de candidatos con base en estándares de competencias.
- EC0903.01 Promoción especializada para productos de crédito INFONAVIT.
- IEC0192 Supervisión de obra en infraestructura carretera.
- EC0219 Análisis de precios unitarios.
- EC0823 Gestión de la residencia de obra pública.
- EC0822 Coordinación de la ejecución de la obra pública.
- EC0825 Supervisión de la ejecución de los trabajos de obra pública.

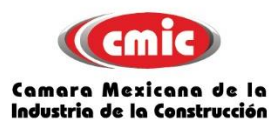

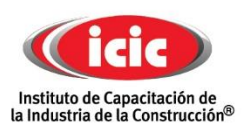

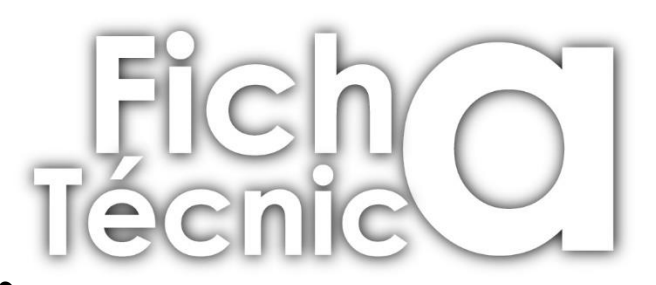

## **II. CONTABILIDAD E INGENIERÍA DE COSTOS**

## **TEMARIO**:

- Cultura contable
- Contabilidad financiera
	- Contabilidad fiscal
	- Contabilidad administrativa
	- Clasificación de organizaciones económicas
- Razones financieras
- Costo Directo Costo Indirecto
- 
- Flujo de caja m Estados financieros
- Punto de equilibrio
- Proyecto de inversión
- 

## **INSTRUCTOR | JOSÉ LUIS PORRAS BERNAL**

Contador Público Auditor por la B.U.A.P., especialidad en Impuestos igualmente por la B.U.A.P

 $\blacksquare$ 

m

Maestría en Contribuciones por la B.U.A.P.

Instructor Certificado, con base en la Norma de Competencia Laboral

- EC0217 Impartición de cursos de formación del capital humano de manera presencial grupal.
- EC076 Evaluación de la competencia de candidatos con base en estándares de competencia
- EC0301 Diseño de cursos de formación de capital humano de manera presencial grupal, sus instrumentos de evaluación y manuales del curso

Director de un despacho de Contabilidad y Auditoría.

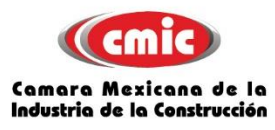

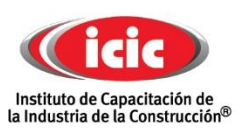

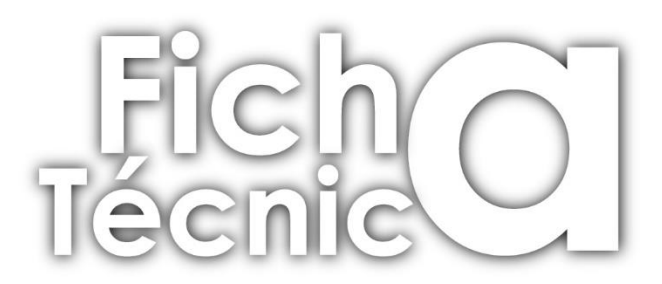

## **III. ANÁLISIS E INTEGRACIÓN DE PRECIOS UNITARIOS**

## **TEMARIO**:

Conocimientos básicos del valor del dinero en el tiempo.

La posición del constructor en el escenario de su cadena de producción.

Tasas económicas que debe tomar en cuenta.

Valor del dinero en el tiempo.

Integración del precio unitario, con base al Reglamento de la

m

TTT

 $\mathbb{H}$ 

 $\overline{\mathbb{H}}$ 

Ley de Obras Públicas y Servicios Relacionados con las Mismas.

HT.

m

 $\Box$ 

 $\Box\Box$ 

 $\Box$ 

Precio de Venta.

Costos directos correspondientes al concepto de trabajo.

o Mano de obra.

o Materiales. o Maquinaria o Equipo

o Herramienta.

o Equipo de Seguridad

Costos indirectos.

o Indirectos de Oficina de Campo. **THE** 

Costos por Financiamiento.

Indirectos de Oficina Central.

Cargo por la utilidad.

Cargos Adicionales.

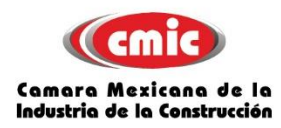

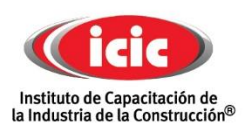

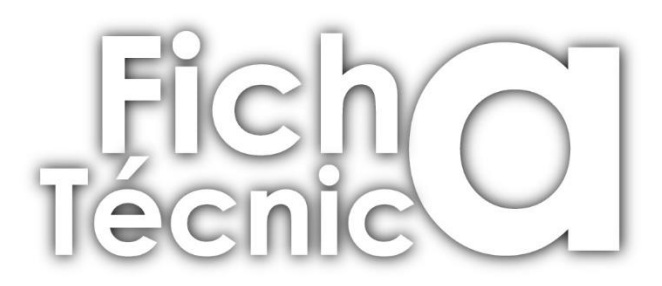

#### **INSTRUCTOR | CARLOS CONDADO PICAZO**

Arquitecto por la B. U. A. P.

Instructor Certificado, con base en la Norma de Competencia Laboral

✓ EC0217 IMPARTICIÓN DE CURSOS DE FORMACIÓN DE CAPITAL HUMANO DE MANERA PRESENCIAL GRUPAL

✓ EC0076 EVALUACIÓN DE LA COMPETENCIA DE CANDIDATOS CON BASE EN ESTÁNDARES DE COMPETENCIA

✓ EC0301 DISEÑO DE CURSOS DE FORMACIÓN DE CAPITAL HUMANO DE MANERA PRESENCIAL GRUPAL, SUS INSTRUMENTOS DE EVALUACIÓN Y MANUALES DEL CURSO

✓ EC0219 ANÁLISIS DE PRECIOS UNITARIOS

✓ EC0825 SUPERVISIÓN DE LA EJECUCIÓN DE LOS TRABAJOS DE OBRA PÚBLICA

Administrador único de CONDADO PICAZO CONSTRUCTO CONSULTORES S.A. DE C.V. con 120 obras a su cargo.

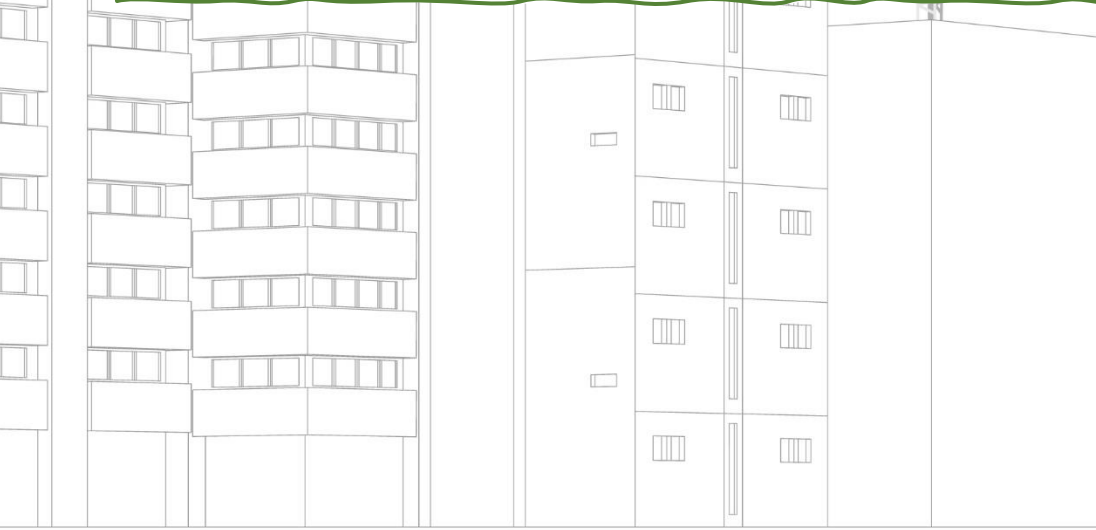

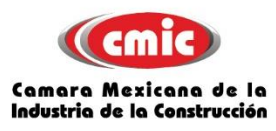

**OBJETIVO:**

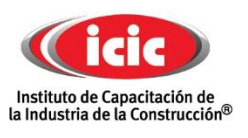

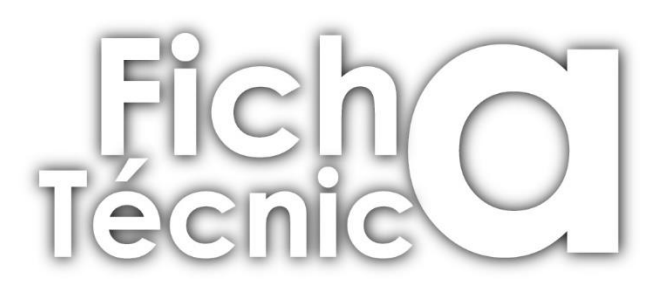

## **IV. OPUS 2022 (Incluye licencia temporal)**

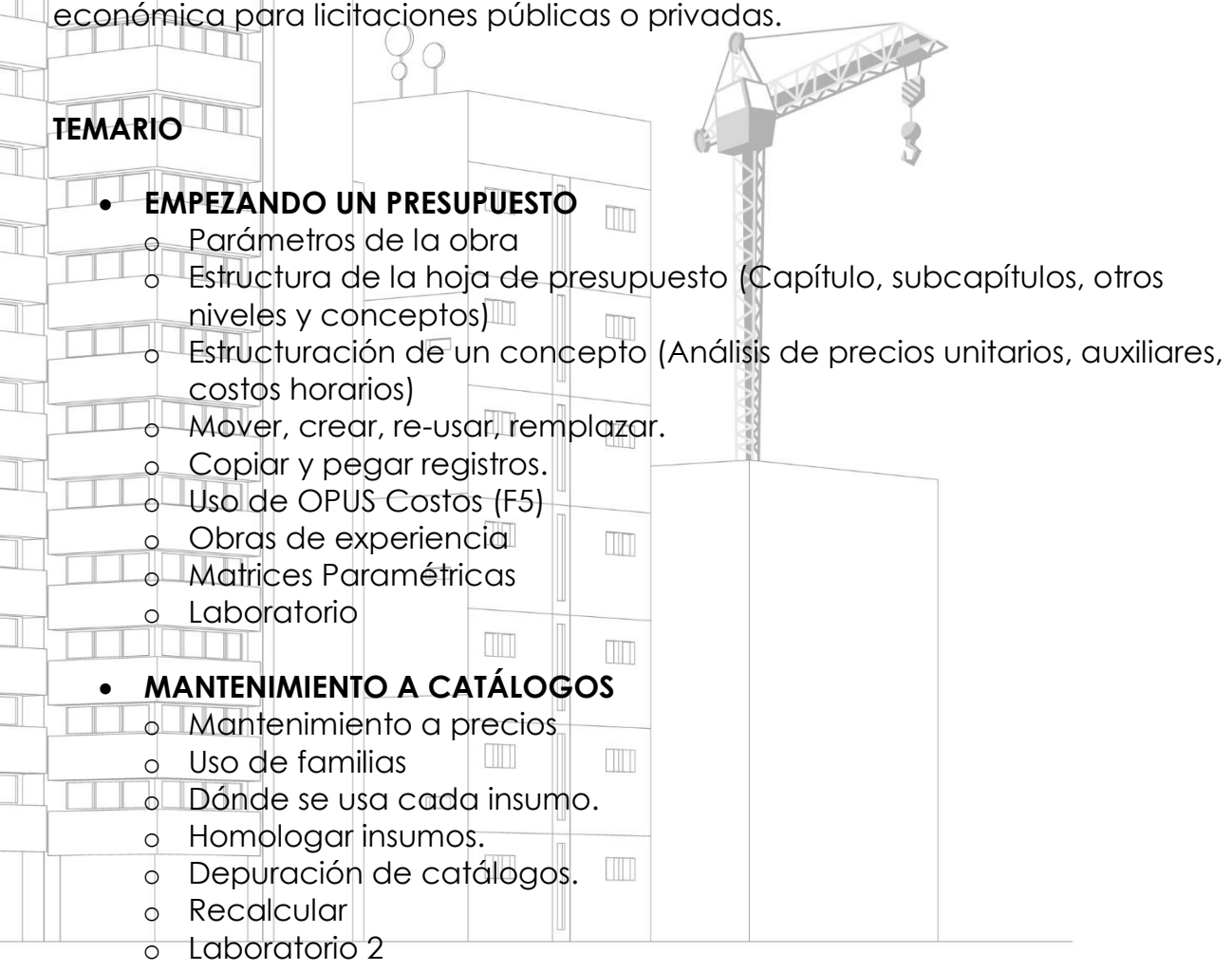

Al término del curso el participante tendrá los conocimientos necesarios para operar el sistema opus y poder analizar, integrar, programar y generar los informes necesarios para integrar una oferta técnica –

#### **CONFIGURACIONES ESPECIALES**

- o Configuración general de columnas (Agregar, quitar, crear, presentación)
- o Uso de la plantilla de FSR para categorías de mano de obra.
- o Aplicación de otro factor distinto al de la plantilla.

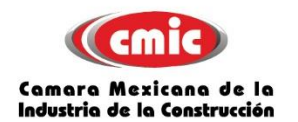

o

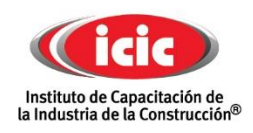

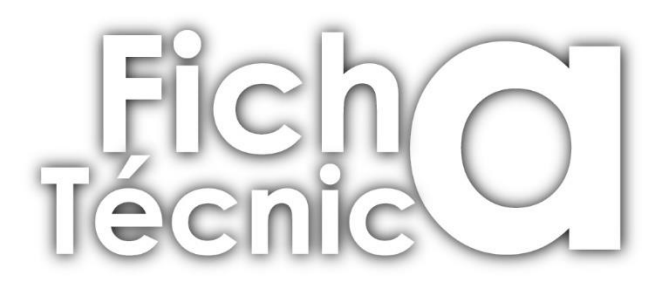

- o El equipo y su configuración.
- o Laboratorio 3

#### **EL PROGRAMA DE OBRA.**

- o Creación de un programa de Obra
- o Las Subvistas disponibles
- o La configuración del diagrama de Gantt.
- o Presentación de los datos.
- o Asignación de duración de actividades
- o Actividades fraccionadas
	- Programa de suministros y explosión de insumos

m

m

TTT

TTT

o Laboratorio 4.

#### **PREPARÁNDOSE PARA ENTREGAR UNA LICITACIÓN**

- o Configuración de porcentajes (Estándar)
- o Análisis de indirectos.
	- Análisis de financiamiento.
- o Utilidad.
	- Ajuste de costo. TIT
- o Configuración de encabezados
- o La impresión directa TM.
	- o Laboratorio 5.

#### **EL ADMINISTRADOR DE INFORMES**

- **o** Liga con Office.
- **o** Generación de reportes.
- **o** Tipos de Informe.
- **o** Laboratorio

#### **INSTRUCTOR OPUS | JOSÉ LUIS LUNA HERNÁNDEZ**

Licenciado en ingeniería en Computación por la UNAM.

Especialidad en Diseño de Sistemas, Computo Académico UNAM.

Fundador de la empresa SOPORTE INTEGRAL EN INFORMATICA

Experiencia en sistema OPUS Ingeniería de Costos

Instructor Certificado por Ecosoft en Opus Ver. 2021

Elaboración de Licitaciones Públicas a terceros Soporte técnico a empresas.

Consultaría sobre nuevas tendencias tecnológicas que permitan eficientar los procesos administrativos y técnicos de la empresa.

Instructor certificado por el Instituto de Capacitación de la Industria de la Construcción.

**Instituto de Capacitación de la Industria de la Construcción**

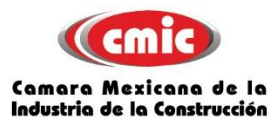

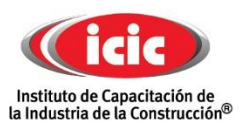

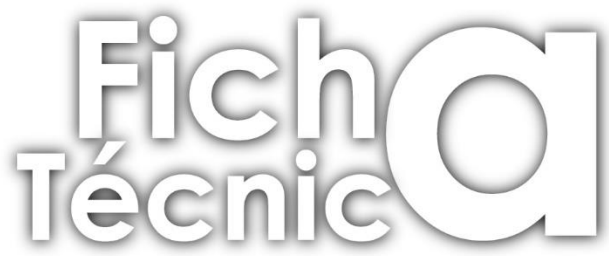

#### **V. NEODATA 2022 (Se proporciona versión demo)**

## **Objetivo:**  Al finalizar el curso, el participante operará el sistema Neodata (Precios Unitarios) para elaborar presupuestos para obra pública y privada, programación de obra, cálculo del factor de salario real y factor de sobrecosto. **TEMARIO INTRODUCCIÓN AL SISTEMA DE NEODATA (SISTEMA DE PRECIOS UNITARIOS) CREACIÓN DEL CATALOGO DE OBRAS Y CREACIÓN DE LA OBRA DETALLE DE LA OBRA**  II T **CAPTURA DE LOS CATÁLOGOS GENERALES DE NEODATA CAPTURA DEL CATÁLOGO DE CONCEPTOS**  o Captura de partidas y subpartidas o Captura de conceptos o Copia de conceptos de Excel a Neodata o Copia de catálogos completos de Excel a Neodata **ANÁLISIS DE PRECIOS UNITARIOS**  o Captura de insumos de materiales y análisis básico de materiales o Captura de insumos de mano de obra e integración de cuadrillas o Captura de insumos de maquinaria y equipo de construcción o Captura de insumos que son % (herramienta de mano, equipo de seguridad, andamios) o Utilización de base de datos como archivo maestro **HERRAMIENTAS DEL PRESUPUESTO**  o Cálculo del presupuesto o Depurar presupuesto o Ajuste del presupuesto

o Actualización de costos de insumos

#### **ANÁLISIS, CALCULO E INTEGRACIÓN DEL FACTOR DE SALARIO REAL**

- o Aplicación de la Ley del IMSS, SAR E INFONAVIT
- o Revisión del Salario Mínimo General

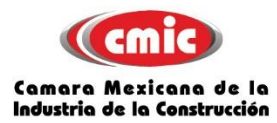

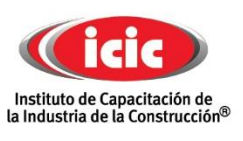

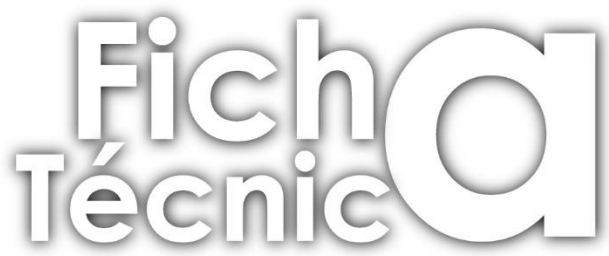

- o Aplicación de la Ley Federal del Trabajo
- o Formatos de acuerdo a la Ley de Obras Públicas y Servicios Relacionados con las Mismas

#### **ELABORACIÓN DEL PROGRAMA DE OBRA**

- o Captura de fechas de inicio y terminación
- o Movimiento de barras de duración
	- Captura de porcentajes de ejecución
- o Cálculos de los programas de suministros

## **ANÁLISIS, CÁLCULO E INTEGRACIÓN DEL FACTOR DE SOBRECOSTO**

TTT

M

- Cálculo del porcentaje de indirectos
- o Cálculo del porcentaje de financiamiento
	- Cálculo del porcentaje de utilidad
	- Cálculo de los cargos adicionales

 $\Box$ 

#### **REPORTES DE IMPRESIÓN EN FORMATOS DE EXCEL**

mп

m

 $\Box \Box$ 

- o Generar reporte
	- Generar en Excel
	- Diseño XLS

## **INSTRUCTOR NEODATA | RICARDO TÉLLEZ TÉLLEZ**

Ingeniero civil por la BUAP.

Acreditación de cursos en los Sistemas Neodata del 2007 al 2022

Diplomado en Elaboración de costos y Licitación de Obra Pública

Capacitador, Asesor y Soporte técnico de Sistemas Neodata.

Asesor, Consultor y Analista de costos.

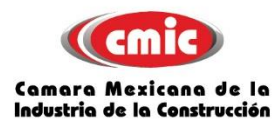

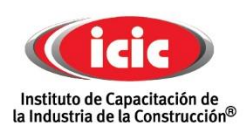

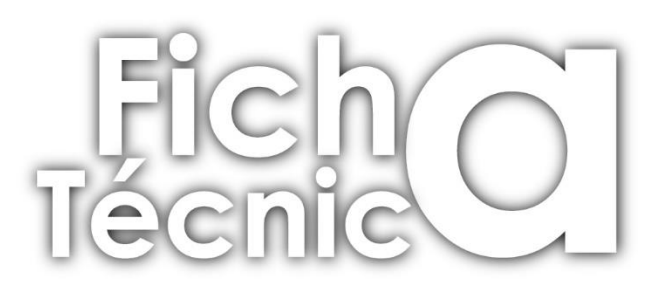

#### **VI. TALLER DE ELABORACIÓN DE CONCURSO DE OBRA PÚBLICA**

## **Objetivo:**

Los participantes según el marco normativo vigente, reconocerán el procedimiento para la elaboración de propuestas solventes en LICITACIONES DE OBRA PÚBLICA que demuestren la capacidad que tiene la empresa para ejecutar los trabajos en tiempo, calidad y en las condiciones económicas más favorables para la empresa y el estado.

 $\blacksquare$ 

m

**TITT** 

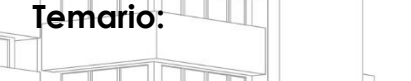

## **EL PROCESO DE LICITACIÓN**

- o Convocatoria
- Requisitos para participar UT.
- o Bases de la licitación
- o Periodo de preparación y visita al sitio

m

## **PROPUESTA TÉCNICA**

- o Instrucciones a los licitantes
	- Modelo de contrato
- o Comprobación de la capacidad financiera
- o Experiencia o capacidad técnica
- o Manifestación de conocer el sitio y de haber asistido o no a las (s) juntas (s) de aclaraciones
- o Datos básicos de la mano de obra, materiales y equipo o Relación de maquinaria y equipo de construcción
- o Programas calendarizados
	- o Documentos adicionales solicitados por algunos convocantes NTT I

## **PROPUESTA ECONÓMICA**

- o Carta compromiso de la proposición
- o Garantía de seriedad de la proposición
- o Análisis de los precios unitarios
- o Catálogo de conceptos
- o Programas de montos mensuales de:
- $\checkmark$  Ejecución de los trabajos

**Instituto de Capacitación de la Industria de la Construcción Privada 43 B Sur 4714 Fracc. Estrellas del Sur Puebla, Pue. Tel. (222) 1.69.75.69 al 72 Mail: capacitacion@cmicpuebla.org**

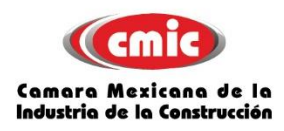

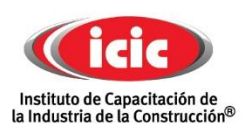

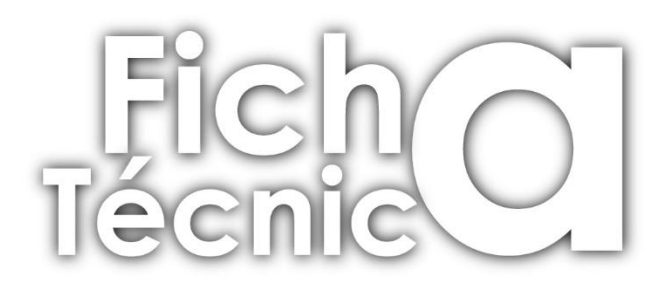

 Utilización de la maquinaria y equipo Adquisición de materiales Utilización del personal encargado directamente de la ejecución de los trabajos

## **INSTRUCTOR | VICENTE GARCÍA LEÓN**

Ingeniero civil por la UAP.

Certificación en habilidades y conocimientos en precios unitarios por el INSTITUTO MEXICANO DE INGENIERIA DE COSTOS de acuerdo con el estándar de competencia CONOCER EC0219.

Director General y Representante Legal de la empresa VYCA Construcciones S.A. de C.V.

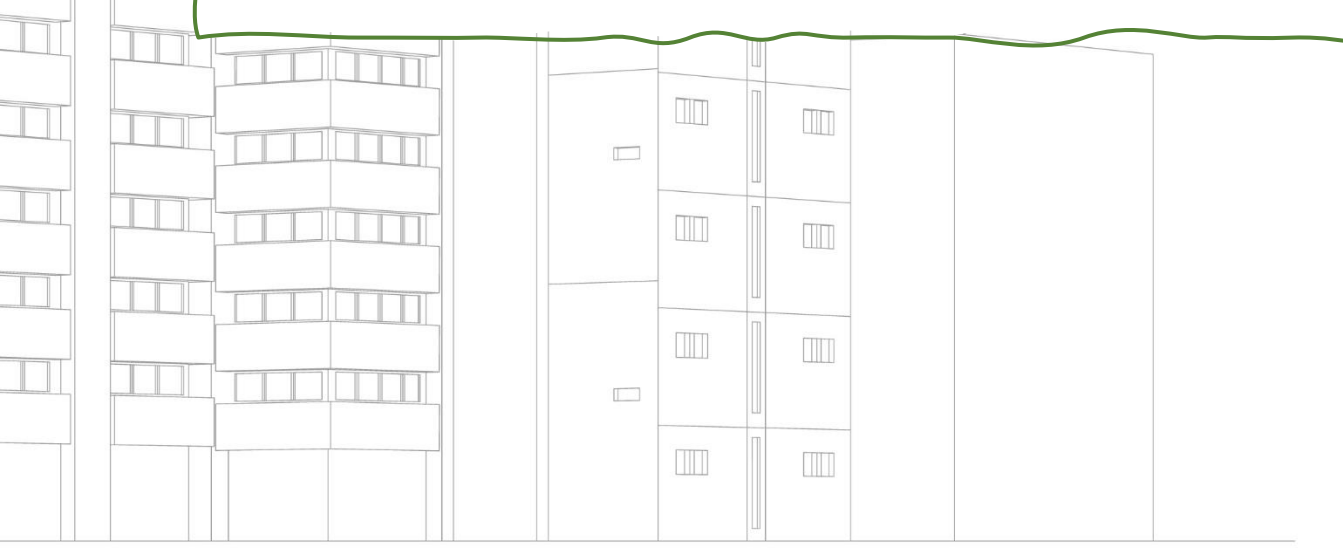

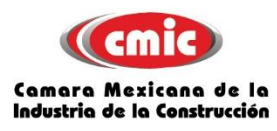

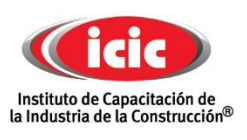

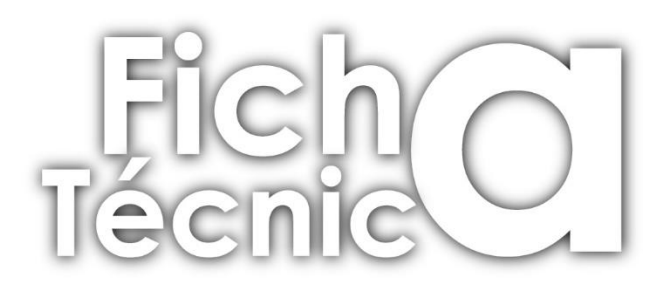

## **VII. PLANEACIÓN Y CONTROL DE OBRA**

**OBJETIVO**:

Al término del curso, el participante se apoyará en los elementos básicos de la planeación para organizar y dirigir sus esfuerzos dentro del servicio profesional, optimizando el uso y aplicación de recursos asignados en la ejecución de proyectos.

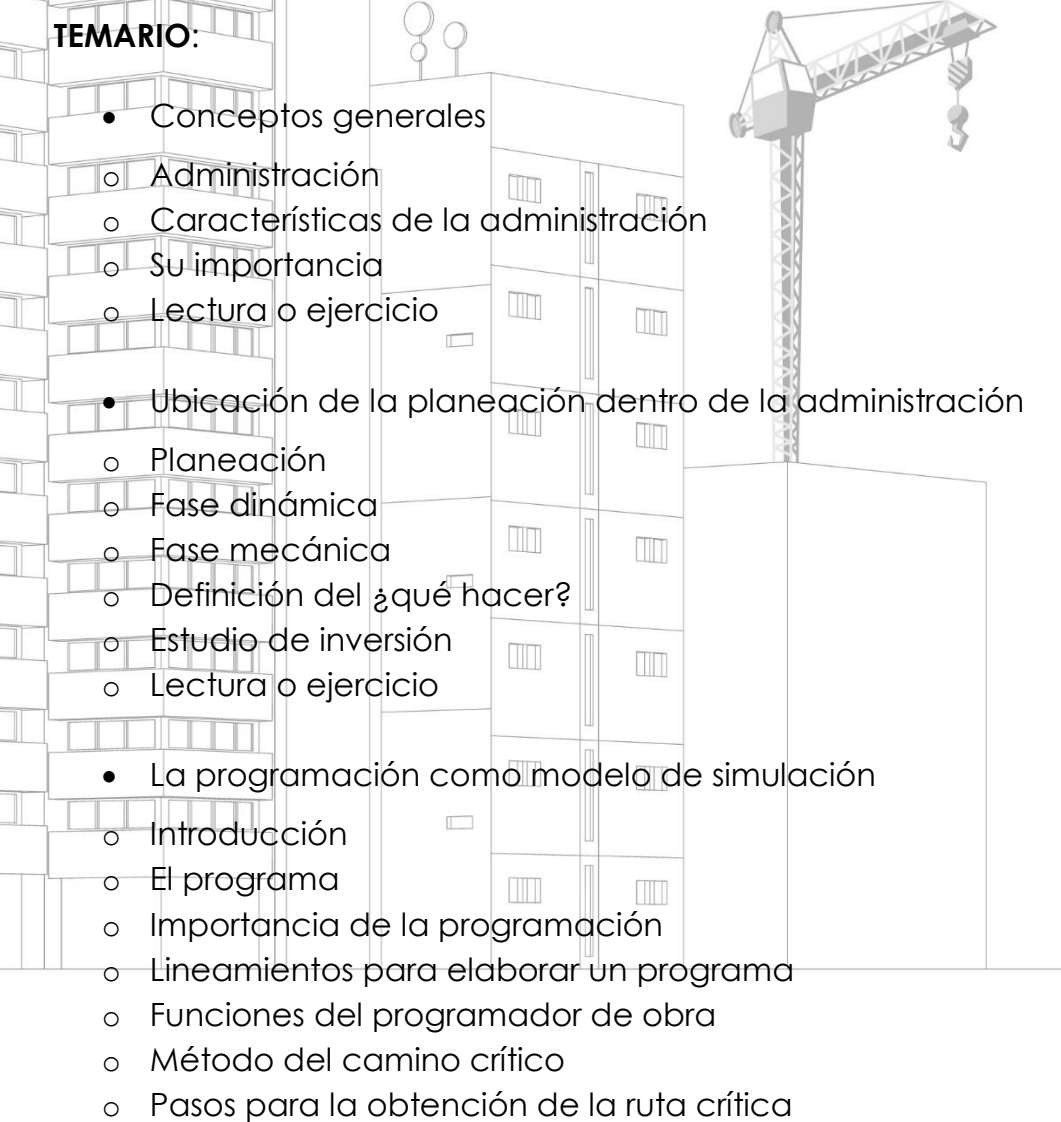

- o Método de Gantt
- o Análisis financiero del programa.

**Instituto de Capacitación de la Industria de la Construcción Privada 43 B Sur 4714 Fracc. Estrellas del Sur Puebla, Pue. Tel. (222) 1.69.75.69 al 72 Mail: capacitacion@cmicpuebla.org**

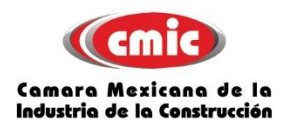

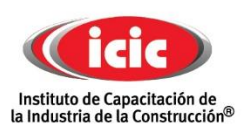

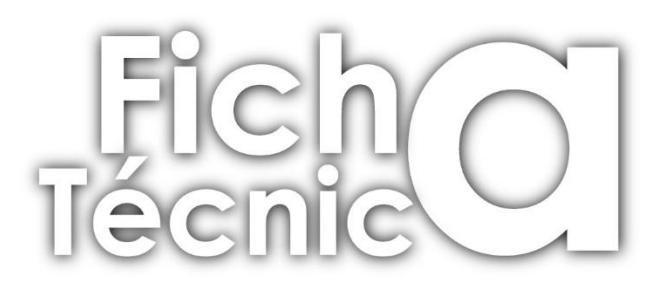

## **INSTRUCTOR | CARLOS JAVIER GONZÁLEZ SÁNCHEZ**

Lic. en Ingeniería Civil por el INSTITUTO TECNOLÓGICO DE APIZACO. Maestría en Administración de la Construcción en CMIC PUEBLA (INSTITUTO TECNOLOGICO DE LA CONSTRUCCIÓN). Analista de Precios Unitarios Coordinador de proyectos de obra  $\Box$  $\Box$ TTT m  $\Box$  $\mathbb{I}$  $\Box$ Conecta con **[ICIC® Puebla](https://www.cmicpuebla.org/) [Consulta el calendario de cursos](https://www.cmicpuebla.org/calendario-de-cursos)** $\Box$  $\overline{\mathbb{H}}$ TITT  $\mathbb T$  $\overline{\mathbb{R}^n}$ IIII an<br>Julia